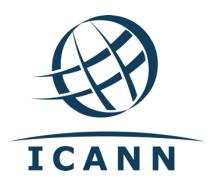

Dear Registry Operator,

Please note that there is an upcoming update in the Naming Services portal (NSp) and the Centralized Zone Data Service (CZDS) system to implement recommendations provided by the Security and Stability Advice Committee (SSAC) in the <u>SAC097 advisory</u>.

## Automatic renewal of zone file access in CZDS

Starting on 15 November 2022, approved zone file access requests will be automatically renewed by the system at the time of expiration of the term of access without any action required by the registry operator or the requestor.

The CZDS system will continue to offer registry operators the option to disable automatic renewal of zone file access for their TLD(s), which will force requesters to continue to resubmit their requests manually at the end of each approved term of access, as they do today.

After 15 November 2022, registry operators will also have the option to enable or disable automatic renewal for specific access requests in order to support exceptions that deviate from the default behavior configured for the TLD(s). More information on this process will be available in a new version of the CZDS User Guide for registries to be published in the following days.

## Opt out period for automatic renewal

No action is required from registry operators that choose to keep automatic renewal of zone file access by default.

If you choose to disable the automatic renewal feature, starting today and up to 08 November 2022 you may change the "CZDS Auto Renew" setting for your TLD(s) in NSp before it becomes effective on 15 November 2022. Please note that the configuration for the "CZDS Auto Renew" feature will be temporarily locked between 08 November and 15 November 2022.

To opt out of automatic renewal you may log in to NSp and disable the "CZDS Auto Renew" option for your TLD(s) by going to the "TLDS" tab and selecting the TLDs that you wish to update. Click the "CZDS Bulk Update" button, set the value for "Auto Renew" to "OFF" and click "OK" to confirm the changes.

After 15 November 2022, registry operators will once again be able to enable or disable automatic renewal of zone file access as desired.

If you have any questions, please contact us at <a href="mailto:slope-red">global</a>support@icann.org.

Best regards,

Technical Services

Global Domains and Strategy
Internet Corporation for Assigned Names and Numbers (ICANN)